サービス概要

## 債権情報照会(開示)

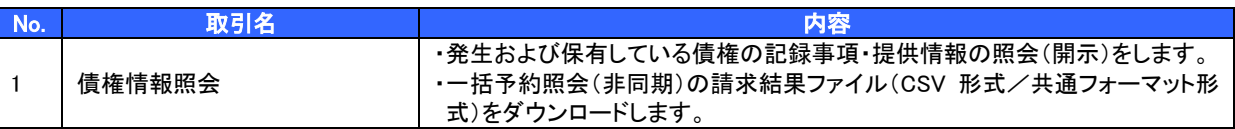

## 記録請求

l

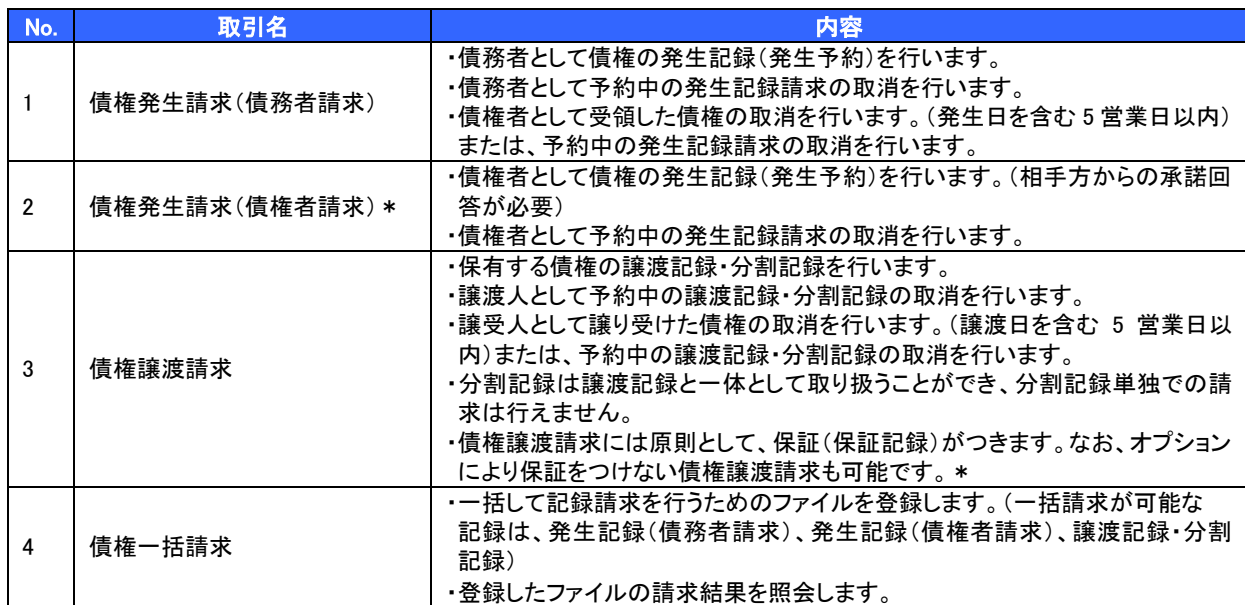

## その他請求

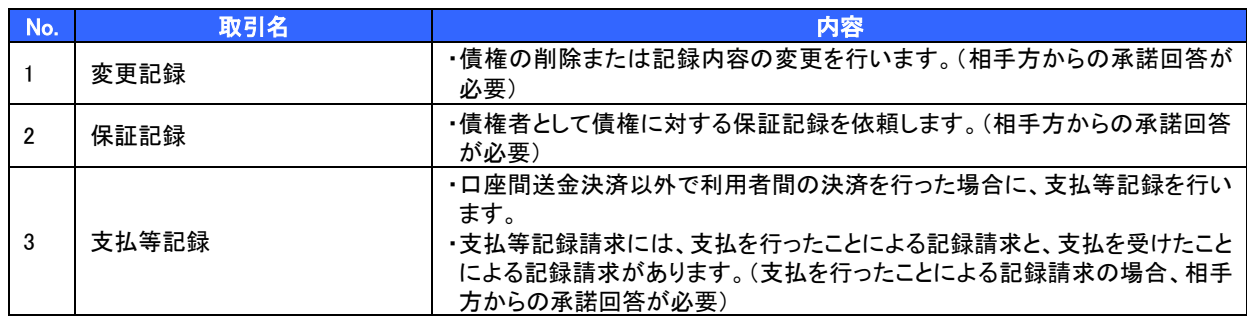

## 管理業務

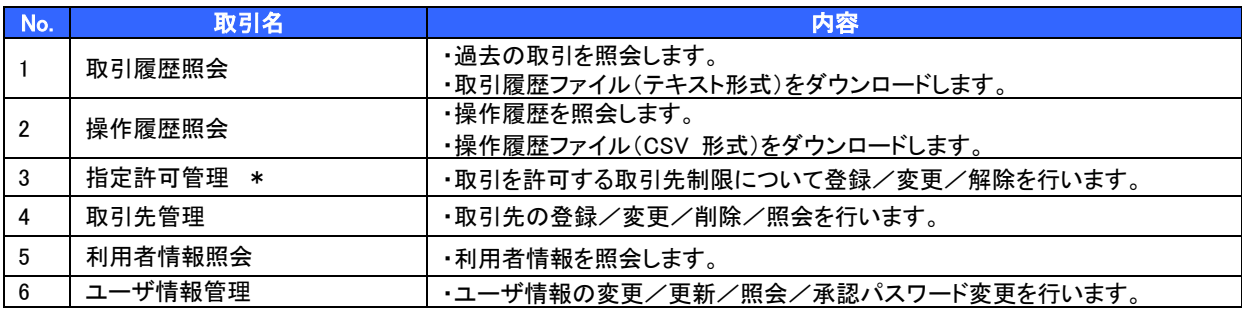

\* …利用申込時のオプション